## Cheatography

## JavaScript Cheat Sheet by AtreyuMarcs [\(AtreyuMarcs\)](http://www.cheatography.com/atreyumarcs/) via [cheatography.com/144606/cs/31052/](http://www.cheatography.com/atreyumarcs/cheat-sheets/javascript)

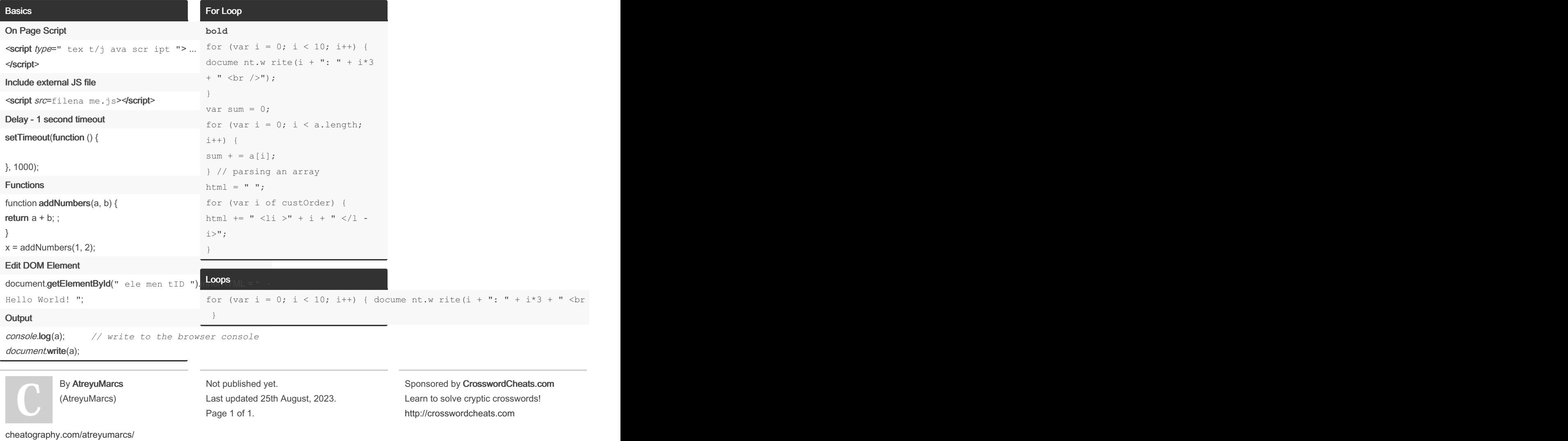